# 旧: IdPv4のサービス動作状況の確認(IdPv4)

## IdPのサービス動作状況を確認する

以前構築したIdPにて、以下のURLで 404 Not Found エラーが発生する場合は、まず [旧: インストール\(IdPv4\)](https://meatwiki.nii.ac.jp/confluence/pages/viewpage.action?pageId=63875422) の virtualhost-⊕ localhost80.conf の設定を確認してください。

#### 1.Tomcat と、httpd サービスを再起動

IdPの設定変更後に各サービスの再起動を行っていない場合は、行ってください。

# systemctl stop tomcat # systemctl restart httpd # systemctl start tomcat

## 2.動作状況確認URLにアクセス

IdPサーバ自身から以下のようにアクセスして確認します。

※ホスト名は必ず localhost(もしくは127.0.0.1)として下さい。

# wget -O - http://localhost/idp/status

## 3.結果の確認

各サービスの動作状況が確認できます。以下のようにShibboleth IdPのバージョンを含めて各種情報が表示され、以下と比較して大きな違いがなけれ ば、IdPの機能が正常に動作していることの確認が出来ました。

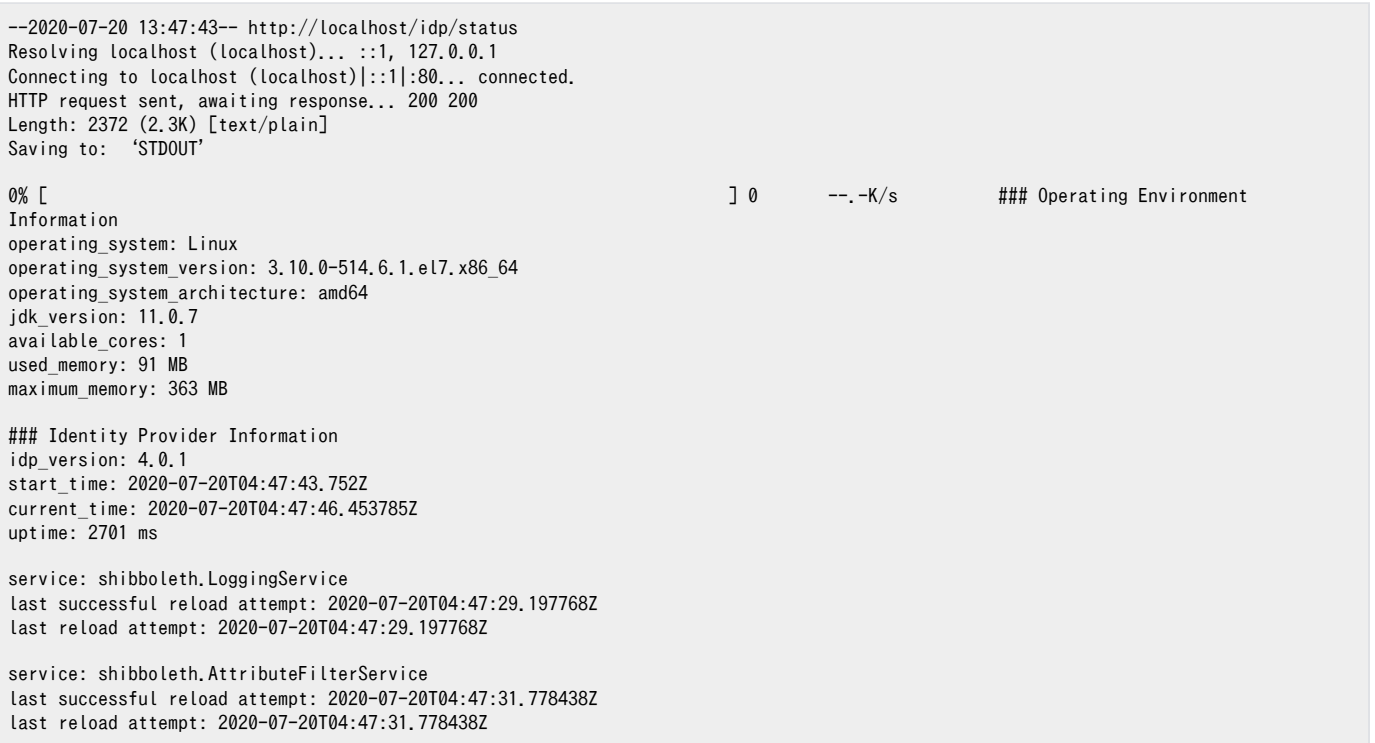

service: shibboleth.AttributeResolverService last successful reload attempt: 2020-07-20T04:47:31.980360Z last reload attempt: 2020-07-20T04:47:31.980360Z No Data Connector has ever failed service: shibboleth.AttributeRegistryService last successful reload attempt: 2020-07-20T04:47:32.791890Z last reload attempt: 2020-07-20T04:47:32.791890Z service: shibboleth.NameIdentifierGenerationService last successful reload attempt: 2020-07-20T04:47:33.155323Z last reload attempt: 2020-07-20T04:47:33.155323Z service: shibboleth.RelyingPartyResolverService last successful reload attempt: 2020-07-20T04:47:33.312077Z last reload attempt: 2020-07-20T04:47:33.312077Z service: shibboleth.MetadataResolverService last successful reload attempt: 2020-07-20T04:47:33.837185Z last reload attempt: 2020-07-20T04:47:33.837185Z metadata source: ShibbolethMetadata last refresh attempt: 2020-07-20T04:47:39.487484Z last successful refresh: 2020-07-20T04:47:39.487484Z last update: 2020-07-20T04:47:39.487484Z metadata source: HTTPMetadata last refresh attempt: 2020-07-20T04:47:39.487484Z last successful refresh: 2020-07-20T04:47:39.487484Z last update: 2020-07-20T04:47:39.487484Z root validUntil: 2020-09-11T23:00:00Z service: shibboleth.ReloadableAccessControlService last successful reload attempt: 2020-07-20T04:47:34.608914Z last reload attempt: 2020-07-20T04:47:34.608914Z service: shibboleth.ReloadableCASServiceRegistry last successful reload attempt: 2020-07-20T04:47:34.676168Z last reload attempt: 2020-07-20T04:47:34.676168Z service: shibboleth.ManagedBeanService last successful reload attempt: 2020-07-20T04:47:34.723675Z last reload attempt: 2020-07-20T04:47:34.723675Z 100%[=======================================================================================================>] 2,372 --.-K/s in 0s 2020-07-20 13:47:46 (397 MB/s) - written to stdout [2372/2372]

#### 500 Internal Server Error

wgetコマンドの出力に以下のエラーが含まれます。

HTTP による接続要求を送信しました、応答を待っています... 500 Internal Server Error 2016-06-21 16:45:32 エラー 500: Internal Server Error。

→3.2.1およびそれ以前の場合、IdPの各種設定ファイルにて記述ミスの可能性があります。 ログファイル /opt/shibboleth-idp/logs/idp-process.log を確認して下さい。(直近の500エラーに対応するもの(\*)は無視して、それより前に記録 されているエラーを確認してください)

- 3.2.1およびそれ以前で記録されている以下のエラーは無視してそれより前のエラーを確認してください。このエラーは3.3.0で修正されました。

2016-06-27 12:34:56,815 - ERROR [net.shibboleth.idp.profile:-2] - Uncaught runtime exception java.lang.IllegalStateException: Exception occurred rendering view org.springframework.web.servlet.view.JstlView: name 'status'; URL [ /WEB-INF/jsp/status.jsp] at org.springframework.webflow.mvc.view.AbstractMvcView.render(AbstractMvcView.java:200) Caused by: org.apache.jasper.JasperException: java.lang.NullPointerException at org.apache.jasper.servlet.JspServletWrapper.handleJspException(JspServletWrapper.java:555) Caused by: java.lang.NullPointerException: null at org.apache.jsp.WEB\_002dINF.jsp.status\_jsp.\_jspService(status\_jsp.java:250) 2016-06-27 12:34:56,826 - WARN [org.opensaml.profile.action.impl.LogEvent:76] - An error event occurred while processing the request: RuntimeException

#### 500 Internal Server Error (その2)

wgetコマンドの出力に以下のエラーが含まれます。

HTTP による接続要求を送信しました、応答を待っています... 500 Internal Server Error 2016-06-21 16:45:32 エラー 500: Internal Server Error。

さらに、Tomcatの \$CATALINA\_BASE/logs/localhost.<日付>.log に以下のエラーが記録されます。

Jul 07, 2016 6:45:51 AM org.apache.catalina.core.StandardWrapperValve invoke SEVERE: Servlet.service() for servlet [idp] in context with path [/idp] threw exception [Handler processing failed; nested exception is java.lang.NoClassDefFoundError: javax/servlet/jsp/jstl/core/Config] with root cause java.lang.ClassNotFoundException: javax.servlet.jsp.jstl.core.Config at org.apache.catalina.loader.WebappClassLoader.loadClass(WebappClassLoader[.java:1722](http://java:1722))

...

→ jstl.jar(jakarta-taglibs-core.jar と jakarta-taglibs-standard.jar)の配置に失敗している可能性があります。 [インストール\(IdP\) > 3. jakarta-taglibs](https://meatwiki.nii.ac.jp/confluence/pages/viewpage.action?pageId=63875422#id-:IdPv4-jakarta-taglibs-core.jar_jakarta-taglibs-standard.jar)[core.jarとjakarta-taglibs-standard.jarの配置](https://meatwiki.nii.ac.jp/confluence/pages/viewpage.action?pageId=63875422#id-:IdPv4-jakarta-taglibs-core.jar_jakarta-taglibs-standard.jar)

を見直して、再度build.shを実行してみてください。

#### 500 Internal Server Error (その3)

wgetコマンドの出力に以下のエラーが含まれます。

HTTP による接続要求を送信しました、応答を待っています... 500 Internal Server Error 2016-06-21 16:45:32 エラー 500: Internal Server Error。

さらに、ログファイル /opt/shibboleth-idp/logs/idp-process.logに以下のエラーが出力されます。

2016-06-27 12:34:56,861 - ERROR [net.shibboleth.utilities.java.support.service.AbstractReloadableService:231] - Service 'shibboleth. AttributeResolverService': Reload for shibboleth.AttributeResolverService failed net.shibboleth.utilities.java.support.service.ServiceException: Failed to load [file [/opt/shibboleth-idp/conf/attribute-resolver. xml]] at net.shibboleth.ext.spring.service.ReloadableSpringService.doReload(ReloadableSpringService.java:344) Caused by: net.shibboleth.utilities.java.support.service.ServiceException: Unable to initialize attribute resolver for ApplicationContext:shibboleth.AttributeResolverService

at net.shibboleth.idp.attribute.resolver.spring.impl.AttributeResolverServiceStrategy.apply(AttributeResolverServiceStrategy.java: 74)

Caused by: net.shibboleth.utilities.java.support.component.ComponentInitializationException: Attribute Resolver

'ShibbolethAttributeResolver': Plugin 'eduPersonPrincipalName' has a dependency on plugin 'myLDAP' which doesn't exist

at net.shibboleth.idp.attribute.resolver.impl.AttributeResolverImpl.checkPlugInDependencies(AttributeResolverImpl.java:501)

このエラーが出力される場合は、/opt/shibboleth-idp/conf/attirbute-resolver.xmlでLDAPのコネクタが有効になっているか確認してください。

## レスポンスがないもしくは503 Service Unavailable

Tomcat起動/再起動後、起動が完了するまでしばらく時間がかかりますので、しばらくしてから再度試してください。

起動に10分前後の時間を要している場合、他の要因が考えられます。ログでは以下の2行の時間に大きな差がある場合です。特にCentOS 7、もしくは Java 8で問題になるようです。

2017-03-02 16:30:18,000 - INFO [net.shibboleth.ext.spring.util.SchemaTypeAwareXMLBeanDefinitionReader:317] - Loading XML bean definitions from file [/opt/shibboleth-idp/conf/attribute-filter.xml] 2017-03-02 16:37:14,021 - INFO [net.shibboleth.ext.spring.context.FilesystemGenericApplicationContext:581] - Refreshing ApplicationContext:shibboleth.AttributeFilterService: startup date [Thu Mar 02 16:37:14 JST 2017]; parent: Root WebApplicationContext

上記2行の間に以下の行が挟まっている場合があります。 ⊘

> 2017-03-02 16:30:18,975 - WARN [net.shibboleth.idp.attribute.filter.spring.impl.AbstractWarningFilterParser:70] - Configuration contains at least one element in the deprecated 'urn:mace:shibboleth:2.0:afp:mf:basic' namespace.

該当する場合、\$JAVA\_HOME/conf/security/java.security の以下の行を"random"→"urandom"にしてください。症状が改善されるはずです。

securerandom.source=file:/dev/urandom

セキュリティのための処理をスキップしますので、「構築時のみこの設定を行い実運用時は元に戻す」等、取り扱いにはご注意ください。

関連: [貴学にてIdPv3をインストールする場合の構築手順](https://meatwiki.nii.ac.jp/confluence/pages/viewpage.action?pageId=20021624#id-IdPv4-1.ShibbolethIdP(version3.2))の動作要件の「Java 7 or 8」の項

## 番外編

3.2.1およびそれ以前の場合、/idp/statusにアクセスした際以下のエラーがidp-process.logに記録されますが無視してください。テンプレートが\*.vmで なく\*.jspで提供されている場合必ず出力されるものです。

3.3.0で出力しないよう修正されております。以前のバージョンの conf/logback.xml を引き続き使っている場合は、dist/conf/logback.xml.dist を参考 に修正してください。

2016-06-27 12:34:56,760 - ERROR [org.apache.velocity:96] - ResourceManager : unable to find resource 'status.vm' in any resource loader.

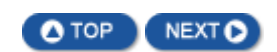